# Introduction to Parallel and Distributed Computing

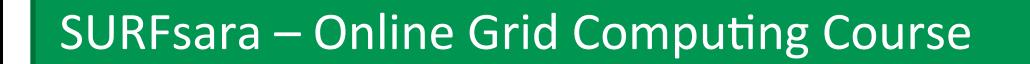

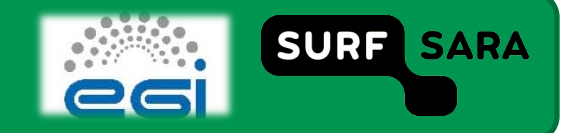

## **Outline**

- **Think parallel**
- **Distributed vs. Parallel Computing** 
	- **Flynn's Taxonomy**
	- **-** Memory architectures
		- OpenMP & MPI
- **Designing Parallel applications** 
	- Data parallelism
	- **Functional parallelism**
	- Amdahl's Law
	- $\blacksquare$  CPU time vs. Wall clock

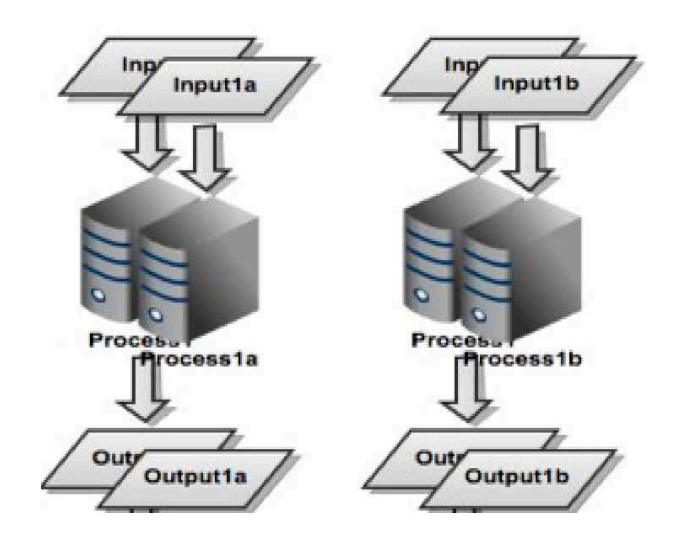

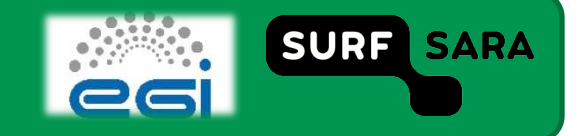

### **Think parallel**

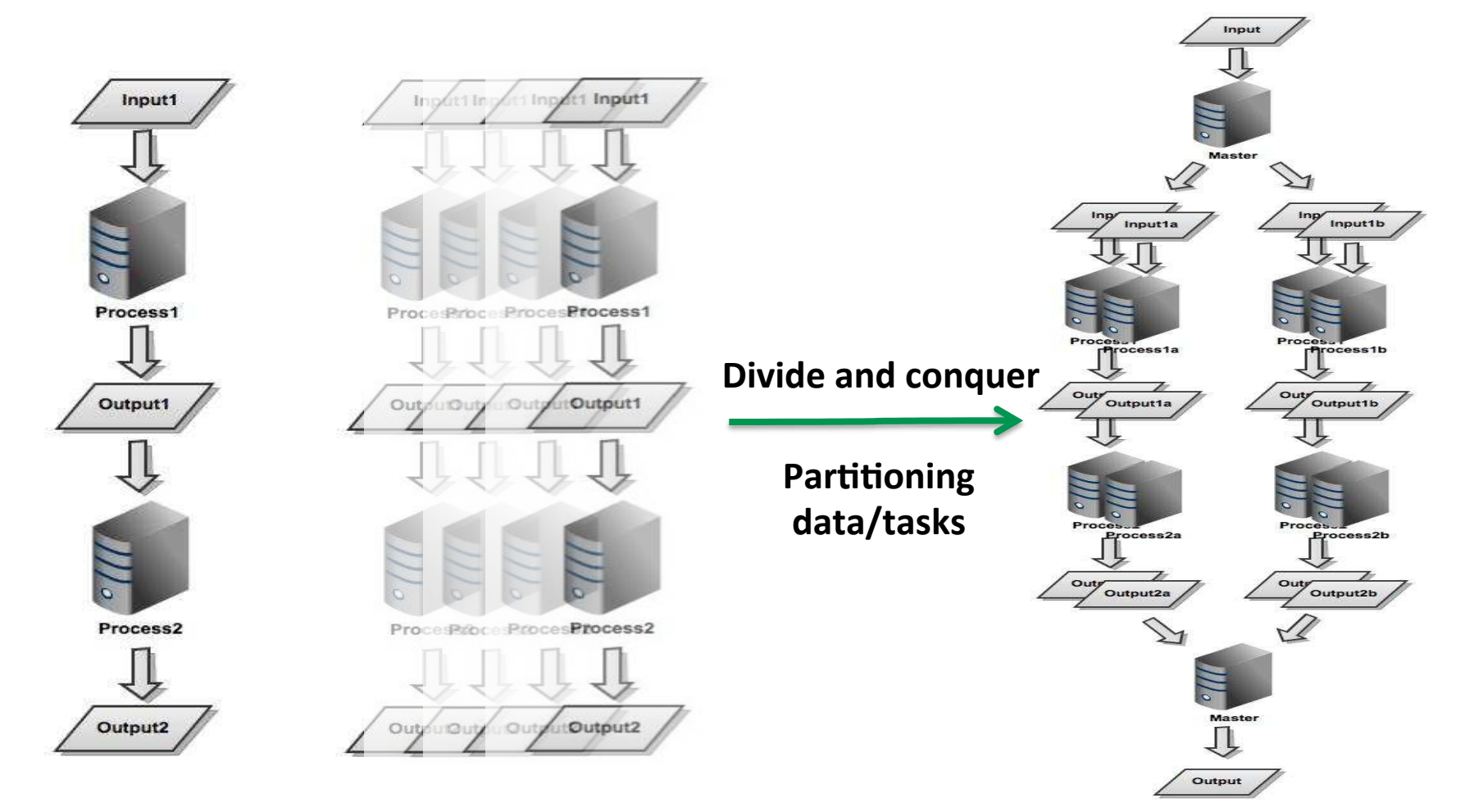

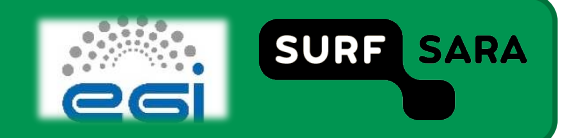

### **Distributed vs. Parallel systems**

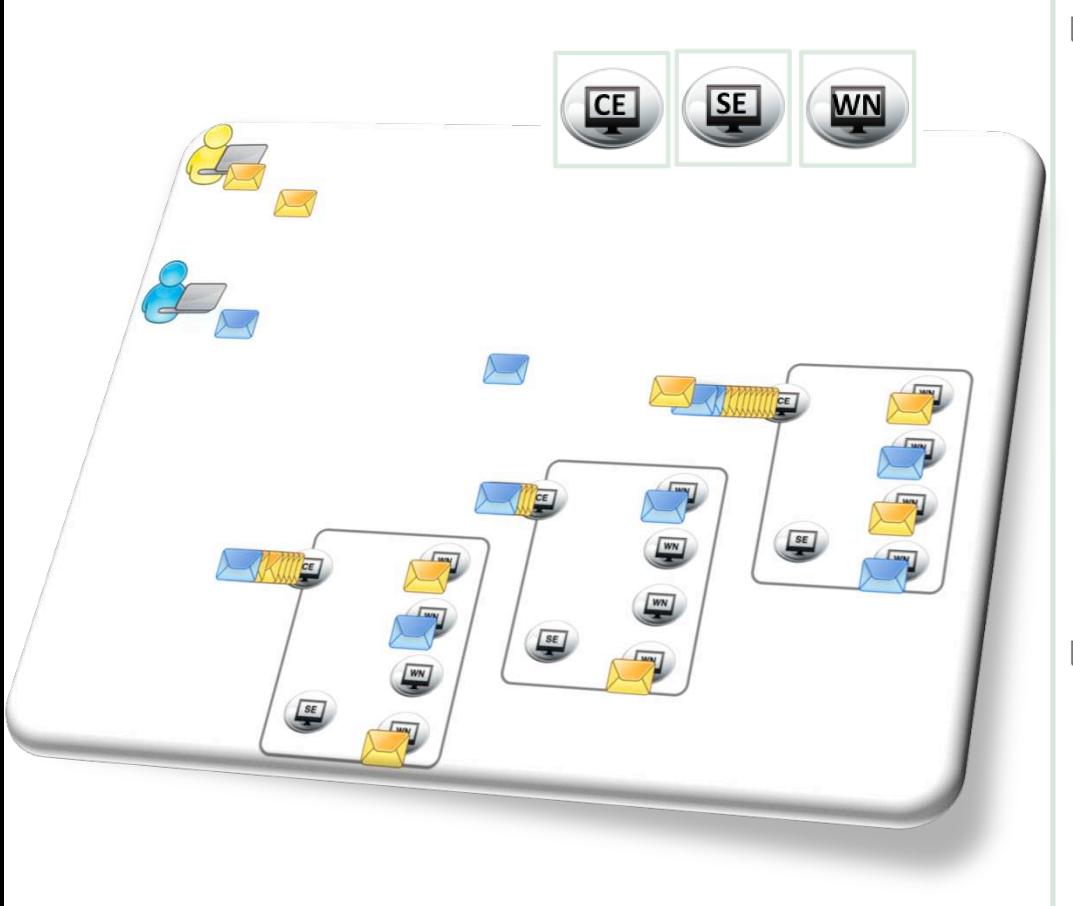

#### **Distributed Computing**

- Remote resources (CE, SE, WN)
- **Interconnected via network**
- RPC, CORBA, RMI
- **Nilestones** 
	- $\checkmark$  Workstations (early 80's)
	- $\checkmark$  Clusters (90's)
	- $\checkmark$  Grid Computing (late 90's)
- Loosely coupled
- **Parallel systems** 
	- Shared memory
	- Fast data sharing
	- Tightly coupled

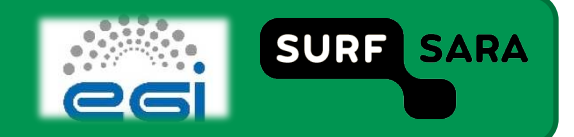

### **Flynn's taxonomy**

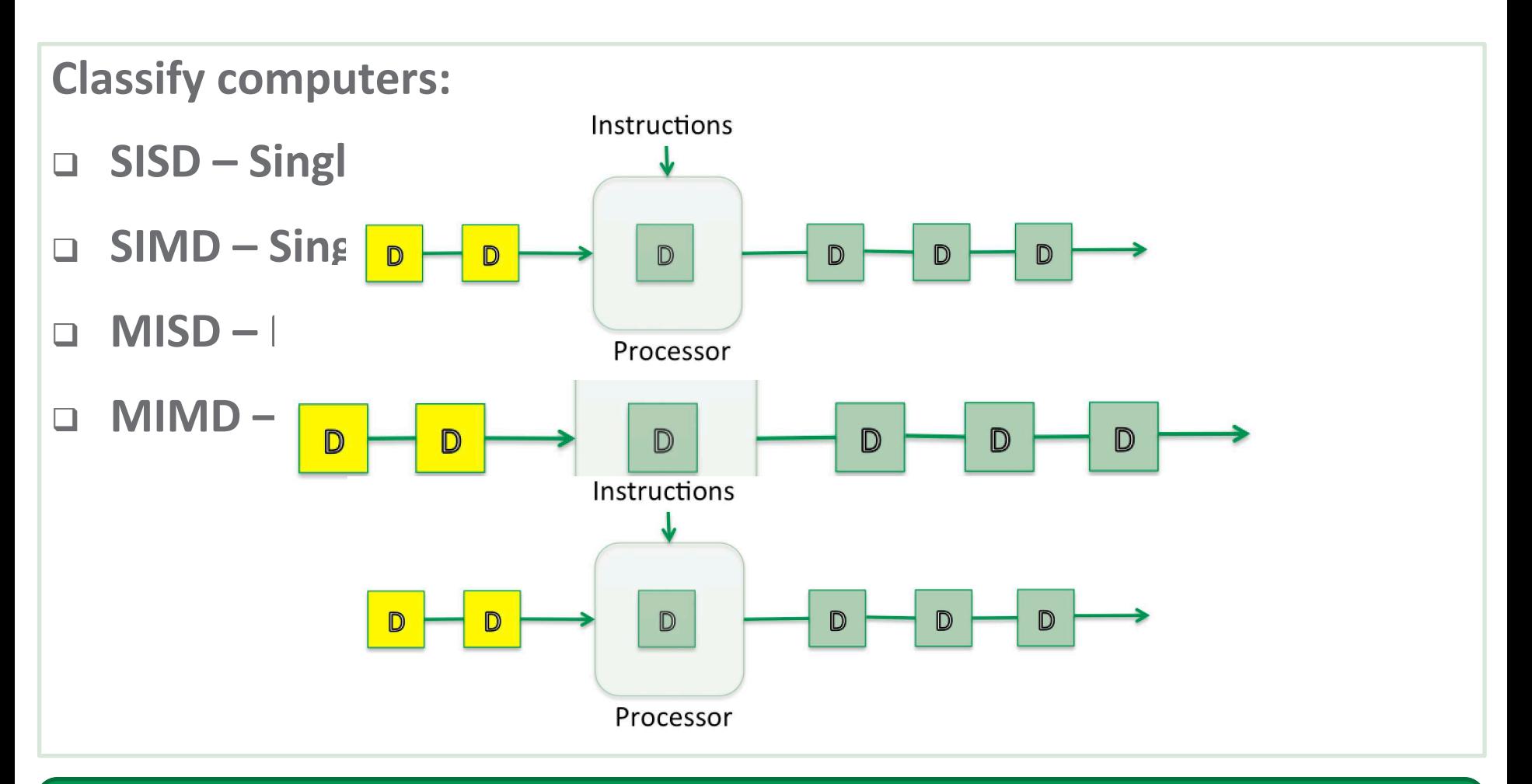

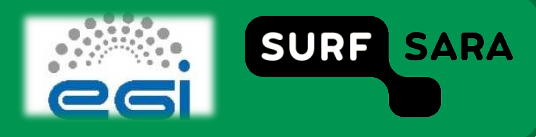

### **Memory architectures**

#### Types of mapping:

- **Distributed memory systems** 
	- **Each CPU has its own memory**
	- Message passing
	- $eg. MPI:$ 
		- $\checkmark$  Message Passing Interface
		- $\checkmark$  Communication overhead limits performance
- **Shared memory systems** 
	- All CPUs access the same memory
	- Very fast
	- eg. OpenMP
		- $\checkmark$  Multicore programming
		- $\checkmark$  Fork/join threads

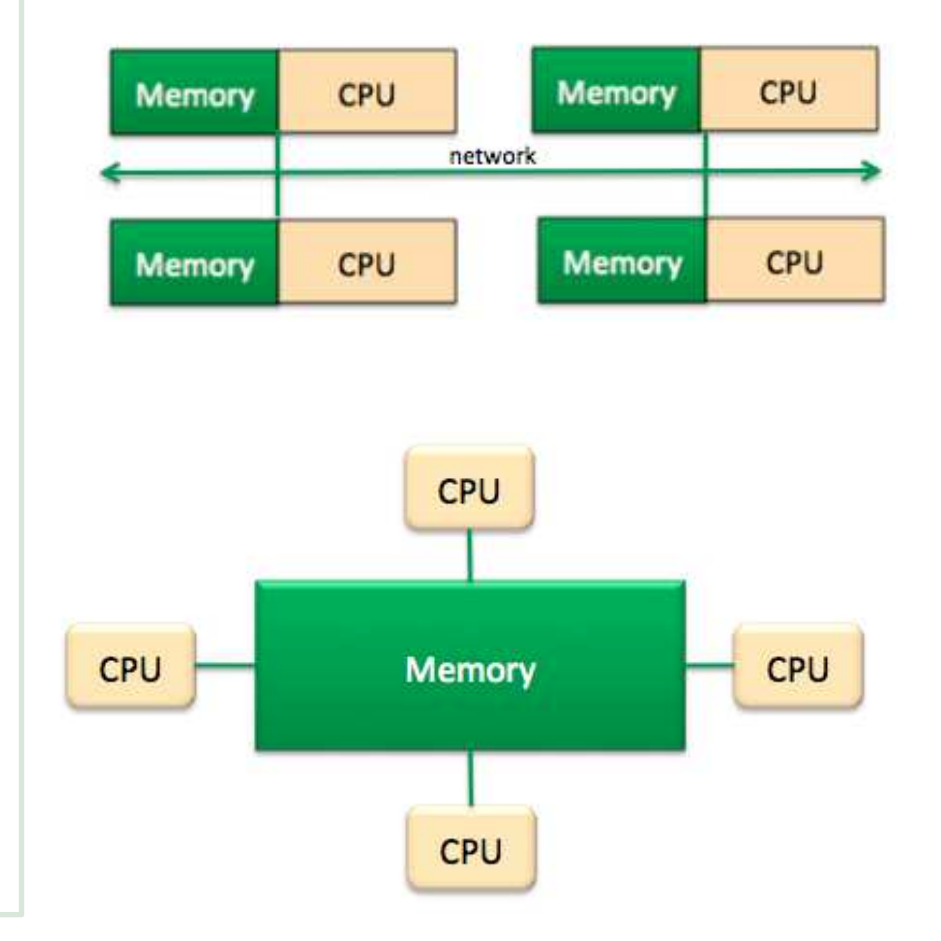

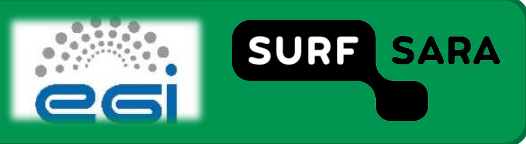

# **Designing parallel applications**

- **Rule of thumb:** 
	- place tasks that are able to execute concurrently on *different* processors: enhance concurrency
	- place tasks that communicate frequently on the *same* processor: increase locality
- **Steps to simplify code parallelization:**
- 1. **Partitioning:** decompose the problem into smaller tasks.
- 2. *Communication*: overhead is smaller for shared memory systems than for distributed systems
- 3. **Agglomeration & Mapping**: make realistic decisions & map the tasks among processing units

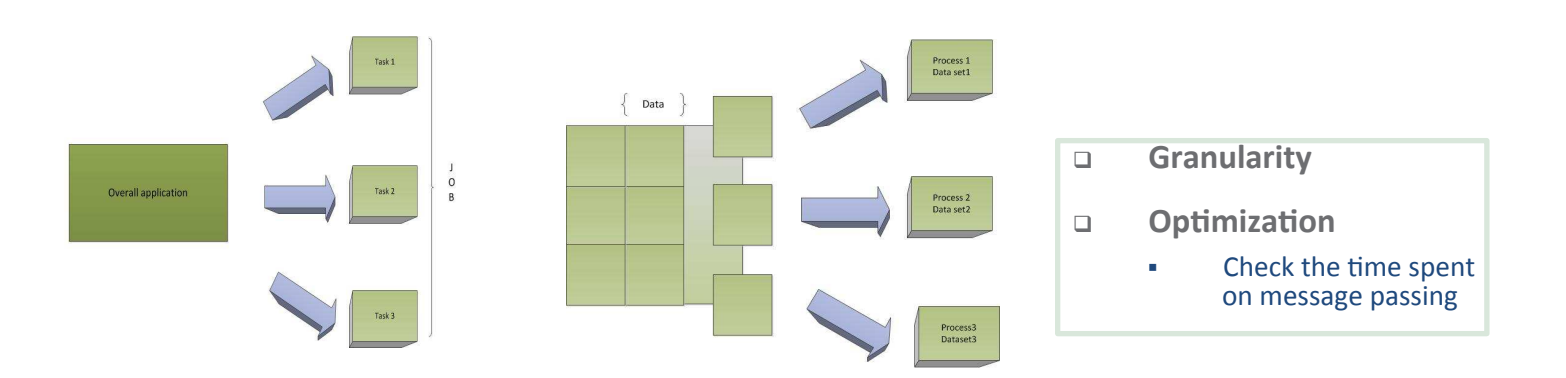

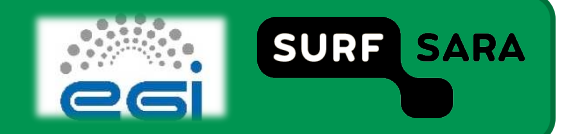

### **Partitioning Tasks**

*Functional partitioning*: a different task on the same (or different) data

Divide the application modules into small pieces (subtasks) and assign each to a separate processing element.

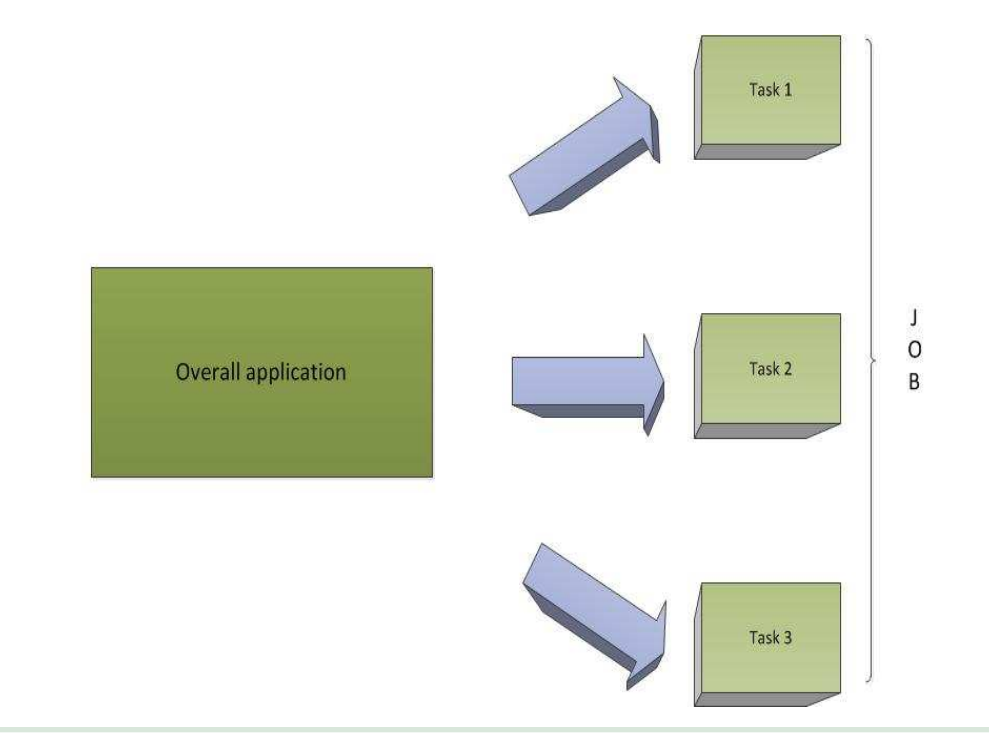

### *Useful for:*

 reducing overall problem complexity

### *Drawbacks:*

- **dependencies between tasks,** e.g. wait for intermediate results
- overlap of tasks may lead to shared data

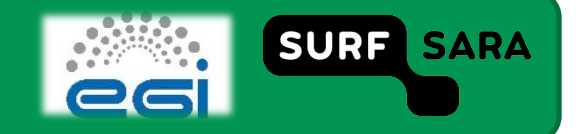

### **Partitioning Data**

*Data partitioning* **: apply the same task on different data** 

 *Load balancing:* ensure that data blocks are roughly the same size to avoid threads waiting for a larger block of data to finish.

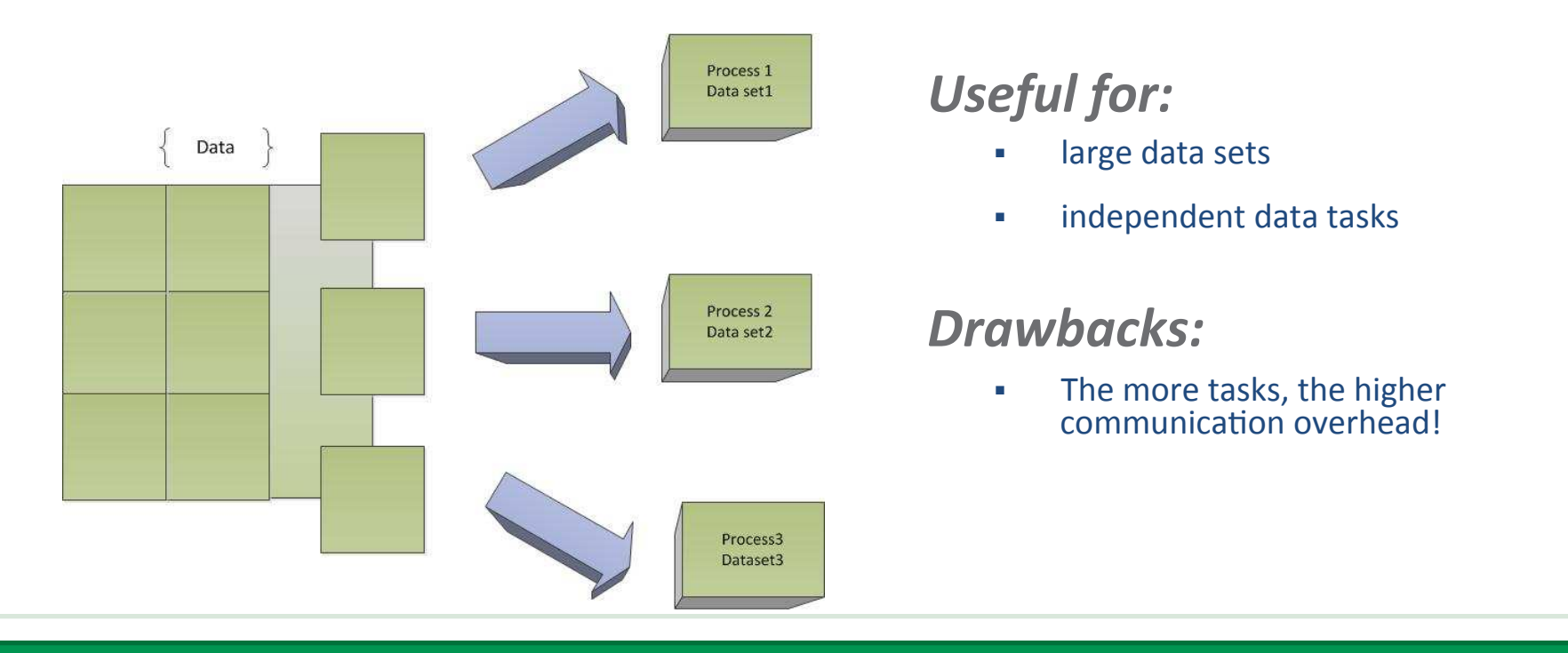

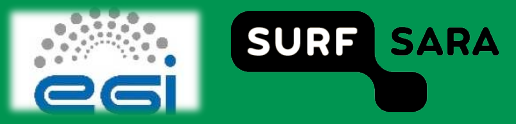

## Performance pick... Amdahl's law

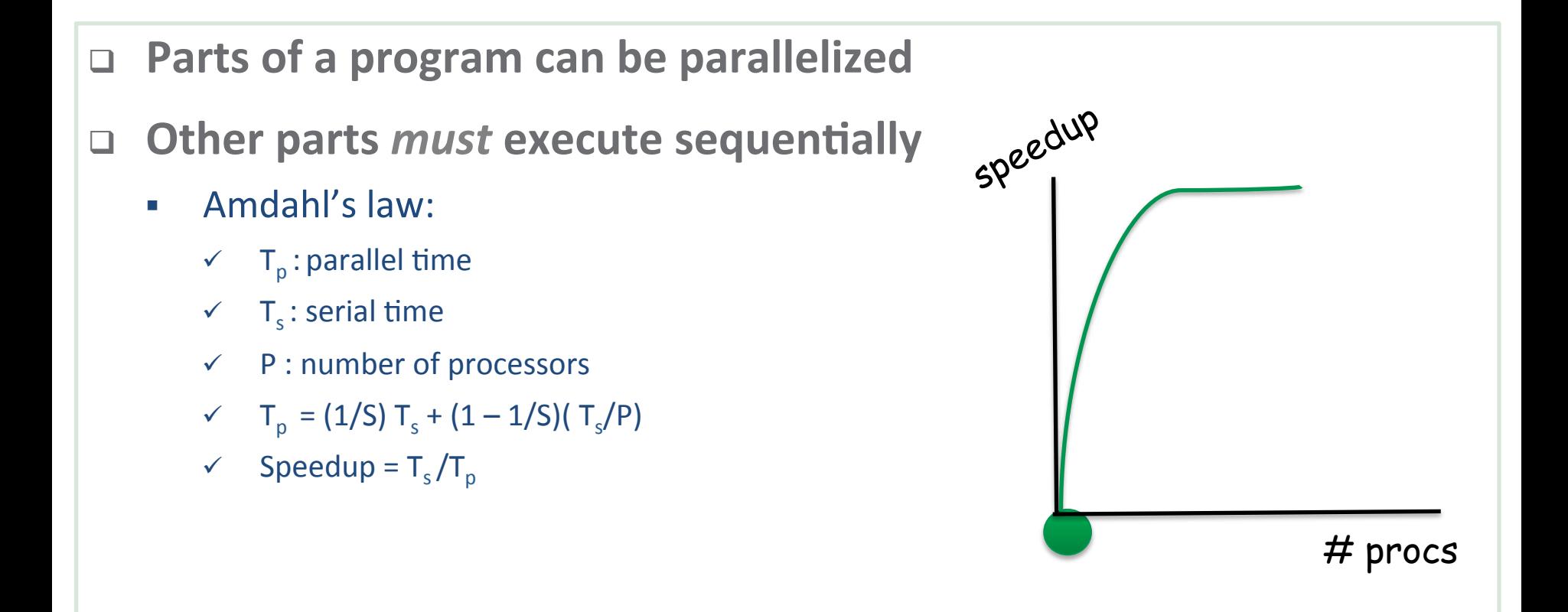

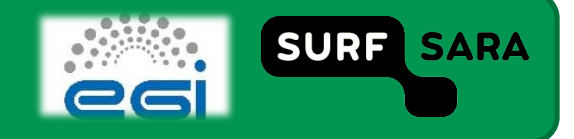

## CPU vs. Wall clock time

- **CPU Hour (CH):**  the time that the processor is actively working on a certain task.
- □ Wall-clock time:

the real time taken by a computer to complete a job.

- **The less wall clock time:** 
	- the higher the degree of parallelization
	- $\blacksquare$  the more CPU time a program will use

*For programs executed sequentially, the CPU time is slightly different to an hour of wall-clock time. For programs executed in parallel, the CPU time will be the sum of all the CPUs taking part in the process.* 

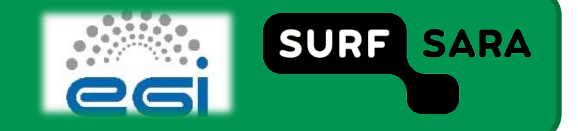